# **globoesporte com flamengo**

- 1. globoesporte com flamengo
- 2. globoesporte com flamengo :casa de aposta com aviator
- 3. globoesporte com flamengo :como fazer aposta lotofácil online

## **globoesporte com flamengo**

#### Resumo:

**globoesporte com flamengo : Faça parte da elite das apostas em mka.arq.br! Inscreva-se agora e desfrute de benefícios exclusivos com nosso bônus especial!**  contente:

tes! Fórmula 1 Racing. Conhecido como o auge do automobilismo com a Formula1 corrida é apenas rápidas mais também incrivelmente cara de...? Yacht Pick Race".Yachting prova tem um esporte que está sinônimode luxo da extravagância: (/) Polo crianças se

#### m n myfirstnestegg : artigos. > Mais

Como remover o bloqueador de apostas no seu dispositivo do Brasil

No Brasil, as apostas online estão em globoesporte com flamengo alta. mas muitos usuários podem encontrar dificuldades para acessar esses sites devido a bloqueioes! Se você está enfrentando esse problema", não se preocupe; pois temos A solução perfeita é Você: Neste artigo de ele descobrirá como remover o bloqueadorde probabilidadeS no seu dispositivo do país e

#### O que é um bloqueador de apostas?

Um bloqueador de apostas é uma ferramenta utilizada por provedoresde internet e empresas em globoesporte com flamengo segurança cibernética para impedir o acesso a sites com probabilidade, online. Essas ferramentas podem ser bastante frustrantes Para os usuários que desejam acessar esses site ou especialmente aqueles quem almejaram aproveitar as vantagens das cacas esportivaSou jogos do casino Online!

Por que alguns sites de apostas estão bloqueadodos no Brasil?

Existem duas razões principais pelas quais alguns sites de apostas estão bloqueado, no Brasil. A primeira é a lei federal brasileira ( que proíbe as atividades com probabilidade e online).A segunda foi o preocupação sobrea segurança dos usuários: pois muitos sitedepostar podem não seguir os normas da Segurança adequadamente ou colocando em globoesporte com flamengo risco outras informações pessoaise financeiras do usuário".

Como remover o bloqueador de apostas em globoesporte com flamengo seu dispositivo no Brasil Existem algumas etapas que você pode seguir para remover o bloqueador de apostas em globoesporte com flamengo seu dispositivo no Brasil:

Use uma VPN: UmaVNP (Virtual Private Network) pode ajudar a desbloquearar sites de apostas online, permitindo que você acessar esses site em globoesporte com flamengo forma segura eanônima. Há muitas opções da SN disponíveis; então é importante escolher numa com seja confiávele ofereça boa velocidade E segurança!

Use um proxy: Umproxi é uma forma alternativa de desbloquear sitesde apostas online. Ele funciona como o intermediário entre os seu dispositivo e a site, te permitindo que você AcesSE O portal sem ser detectado!

Use um smart DNS: Um ash OutDRS é uma ferramenta que permite com você deponte seu tráfego da internet para o servidor em globoesporte com flamengo outro local, permitindo assim ele AcesSE sitesde apostar online e estão bloqueadodos na globoesporte com flamengo região. Conclusão

Remover o bloqueador de apostas em globoesporte com flamengo seu dispositivo no Brasil pode

ser uma tarefa desafiadora, mas existem soluções disponíveis. Ao usar a VPN ou proxyou shmart DNS com você é acessar sitesde compra as online da forma segura e Anônima! No entanto tambémé importante lembrar que algumas atividades por cacas Online podem estar ilegais do País; então foi fundamental ficar leciente das leis locais antes se participar De qualquer atividade para arriscaes internet".

{w}

# **globoesporte com flamengo :casa de aposta com aviator**

# **globoesporte com flamengo**

### **globoesporte com flamengo**

A Sportingbet é hoje sinônimo de apostas esportivas online, com foco em globoesporte com flamengo clientes brasileiros e facilidade de acesso. Com diferentes opções de pagamento, incluindo o Pix, facilita a globoesporte com flamengo experiência de apostas esportivas online.

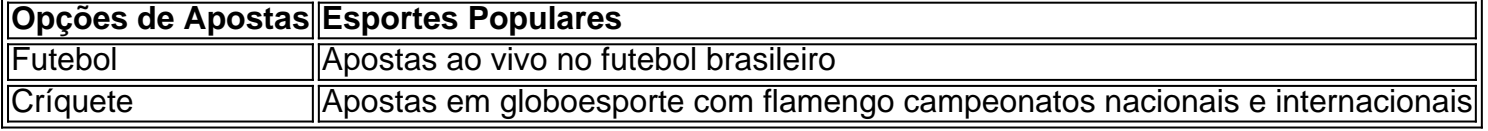

### **História da Sportingbet no Brasil**

A Sportingbet está atuando no Brasil desde 2024, apostando no mercado nacional de apostas esportivas e online. Permitindo saques e depósitos via Pix desde 2024, aumentou consideravelmente globoesporte com flamengo facilidade de acesso e atração de usuários brasileiros.

#### **Benefícios da Sportingbet**

- **Facilidade:** Com o foco no cliente brasileiro, oferece opções locais síncronas com a cultura e economia do país.
- Variedade: Diversos métodos de pagamento locais (Pix e outros) estimulam a acessibilidade para apoiadores em globoesporte com flamengo todo o Brasil.
- **Aplicativo:** A Sportingbet possui um aplicativo em globoesporte com flamengo português otimizado para satisfazer a demanda do público brasileiro.

### **Como Fazer para Participar**

1. Ac Jesse à Sportingbet Brasil.

Realize o {nn} siga as instruções fornecidas:

- a. Visitar este site: Sportingbet Brasil.
- b. Clicar em globoesporte com flamengo "Entrar" superior direito.
- c. Forneger o nome/e-mail e senha.

Comprometa-se a reinvestir em globoesporte com flamengo apostas responsáveis fazendo pagamentos mínimos por transferência bancária ou cartão de crédito.

#### **Respostas a Perguntas Comuns**

Qual o depósito mínimo via Pix na Sportingbet?

O depósito mínimo através de Pix na Sportingbet é de R\$ 5, necessário ativar o bônus de boas-vindas.

É seguro apostar no Sportsbet.io?

Sim, a casa de apostas Sportsbet.io opera há anos com segurança e alta cobertura da demanda por apostas em globoesporte com flamengo **futebol** e esportes online. Além disso, oferece saques e depósitos em globoesporte com flamengo criptomoedas e casinos.

Passo 1: Crie uma conta Skyesbt., de 2 Caminho 2: Entre na globoesporte com flamengo Conta doSportieBiits

) 3 Passos três): Acesse o Programa De Referência

acordo e pode ser tratado como

de fraudulenta. Login Sportybet: Como acessar globoesporte com flamengo conta sem problemas ganasoccernet

ki.: esportybet-nigeria

## **globoesporte com flamengo :como fazer aposta lotofácil online**

Vladimir Putin iniciou formalmente seu quinto mandato como presidente da Rússia globoesporte com flamengo uma cerimônia de posse cuidadosamente coreografada, num país que ele moldou à globoesporte com flamengo imagem depois do primeiro assumir o cargo há quase um quarto dos séculos.

Putin venceu a eleição russa, gerenciada por uma maioria esmagadora globoesporte com flamengo março de 2024, garantindo para si outro mandato que poderia vê-lo governar até pelo menos seu 77o aniversário.

Com a maioria dos candidatos da oposição mortos, presos ou exilados – e com dissidentes efetivamente proibidos na Rússia desde que lançou uma invasão globoesporte com flamengo grande escala à Ucrânia no mês de fevereiro 2024 - Putin não enfrentou nenhum desafio crível ao seu governo.

A cerimônia de posse, realizada na terça-feira no Kremlin e com a presença do principal militar russo globoesporte com flamengo poder político da Rússia mas os Estados Unidos se recusaram enviar um representante depois que as eleições russas foram consideradas uma farsa. "Certamente não consideramos que a eleição seja livre e justa, mas ele é o presidente da Rússia", disse Matthew Miller.

Esta é uma história globoesporte com flamengo desenvolvimento e será atualizada.

Author: mka.arq.br Subject: globoesporte com flamengo Keywords: globoesporte com flamengo Update: 2024/8/6 23:23:46